$\overline{1}$ 

 $[1]$ 

1.  $\blacksquare$ 業務依頼 業務実行

 $\overline{a}$ 

 $2$ 

 $\lambda$  web the set of the set of the set of the set of the set of the set of the set of the set of the set of the set of the set of the set of the set of the set of the set of the set of the set of the set of the set of the

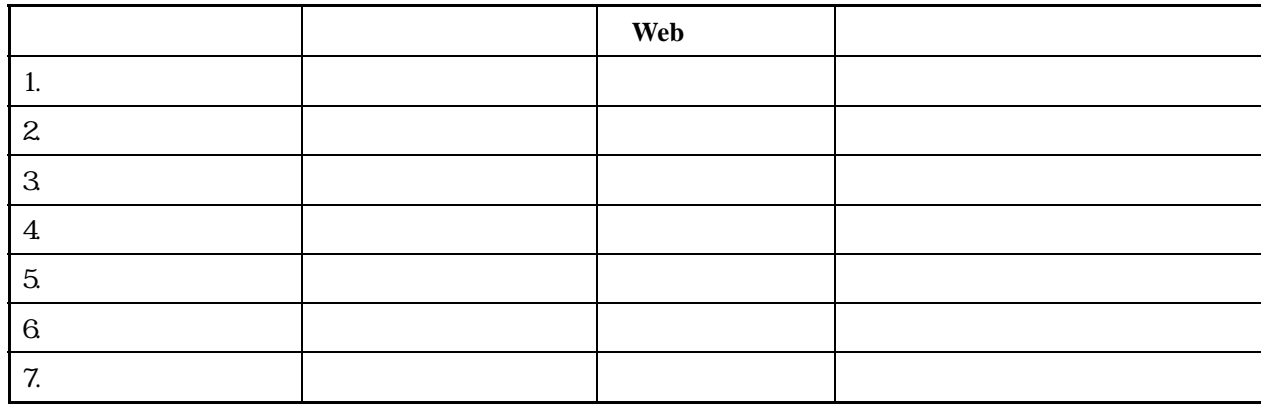

 $\overline{1}$  $\overline{a}$ 

1.  $\blacksquare$ 

 $3 \overline{\phantom{a}}$ 

La!coda WIZ

 $\overline{2}$ 

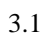

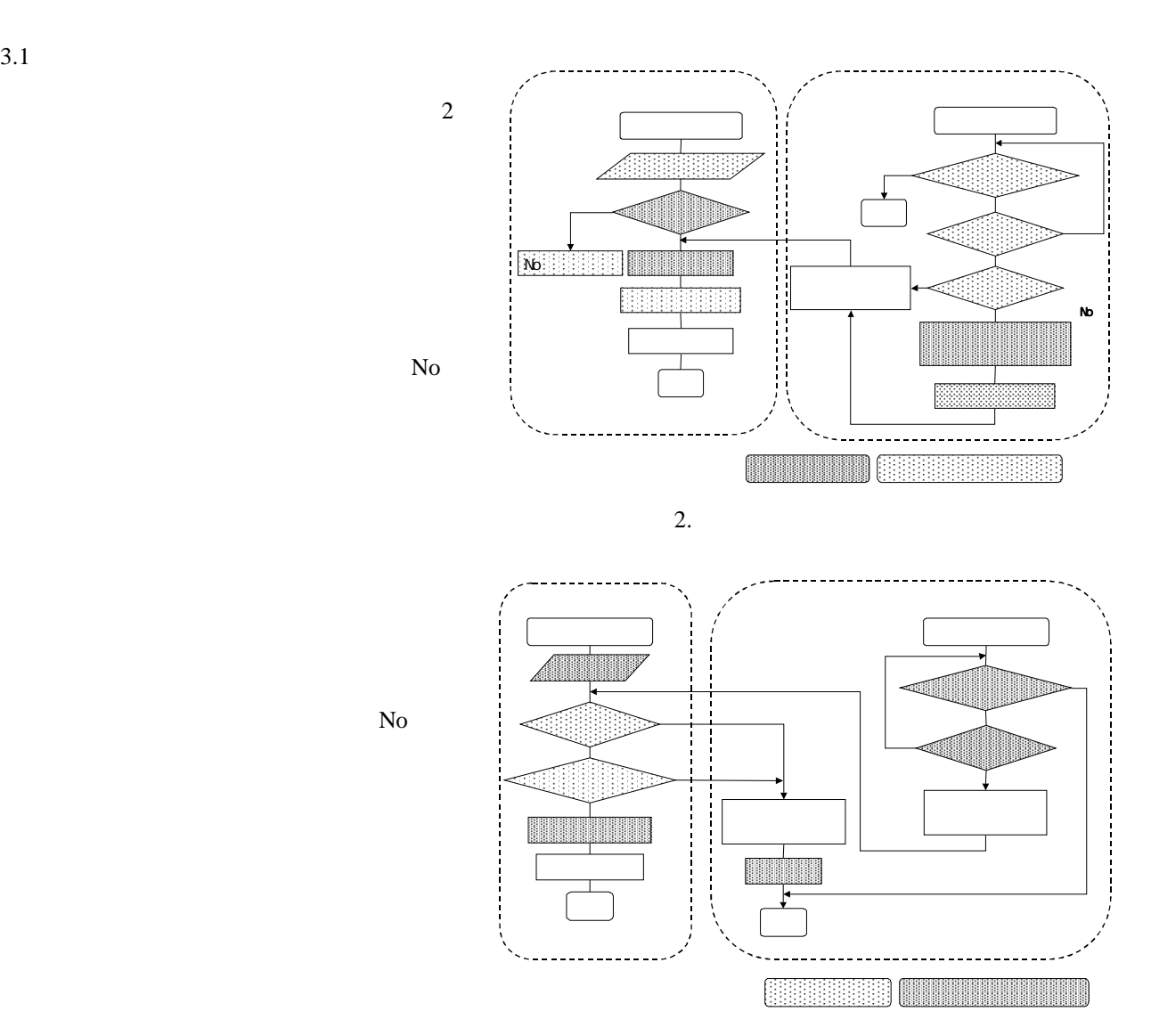

 $3.$ 

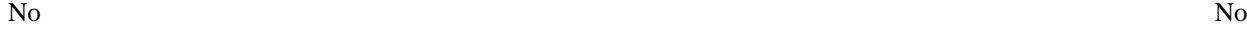

 $3.2$ 

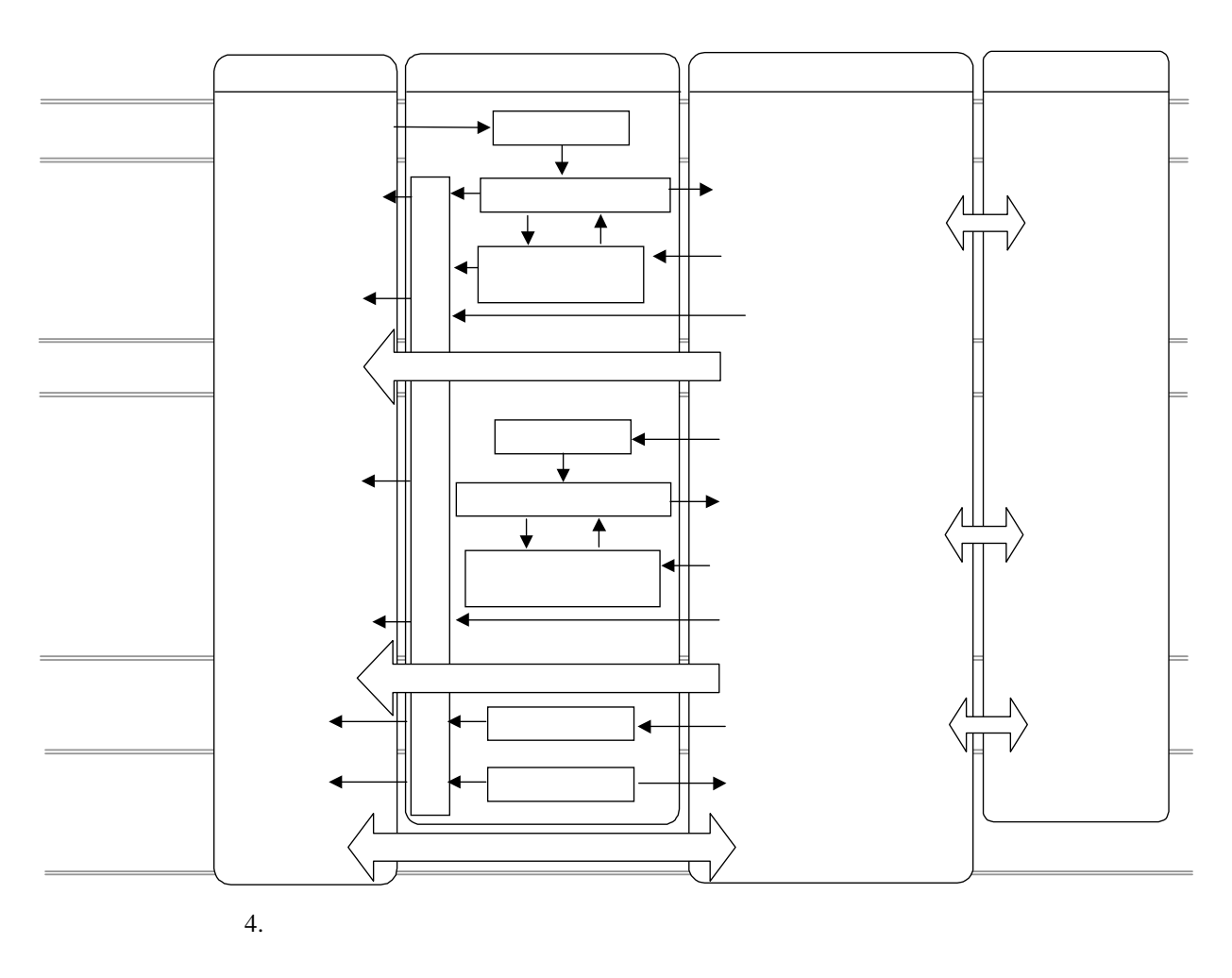

 $4 \leq$ 

 $\overline{4}$ 

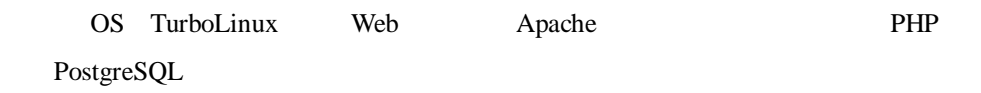